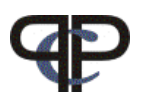

## Paired Comparison Preference Models

Practicals and Home work

Regina Dittrich & Reinhold Hatzinger Department of Statistics and Mathematics, WU Vienna

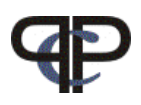

 $\triangleright$  Data file: "teacher7. Rdata"

Seven attitudes of teachers had been assessed:

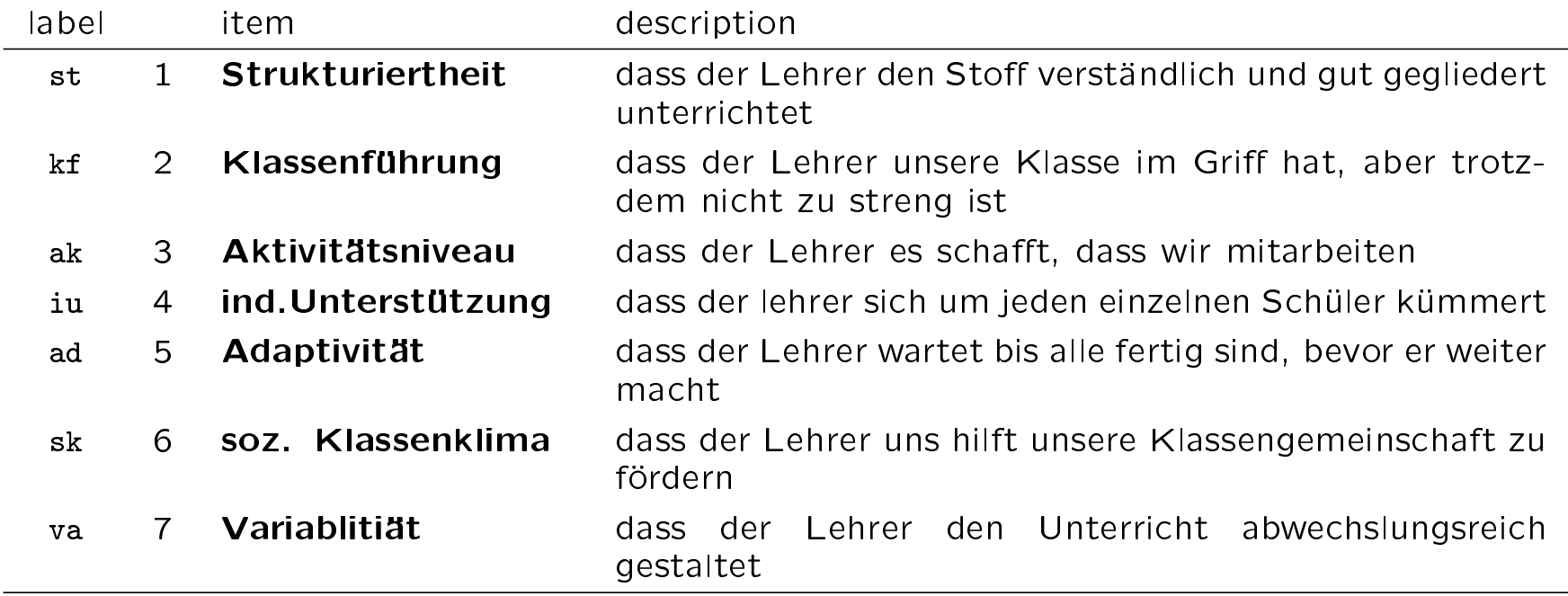

## Questions:

- 1 analyse the data for all pupils
- 2 does the model fit?
- 3 plot the worth and the estimates  $\lambda$
- 4 fit a model including the subject covariate SCH (school)
- 5 plot the worth for the 3 schooltypes (types are  $1=$ "AHS",  $2=$ "BHS" 3="UNI")
- 6 is the fit improved?

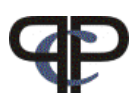

4 Gutscheinarten wurden untersucht

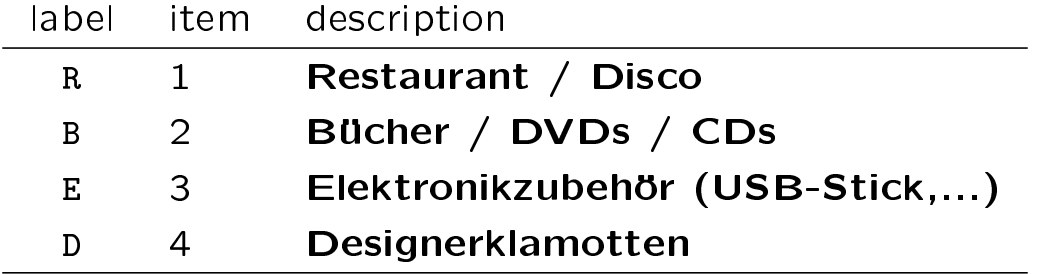

## Aufgaben:

Verwenden Sie den von Ihnen ausgefüllten Fragebogen:

- 1 Geben Sie die Vergleiche in Standardreihenfolge ein und verwenden Sie die Codierung 1 / -1 Beachten Sie, bei welchem(n) Vergleich(en) die Anordnung der Objekte vertauscht wurde!
- 2 Geben Sie die Daten (einiger Fragebögen) in einem Programm Ihrer Wahl ein (Excel, R-Editor, Notepad, etc.), wobei:
	- Angaben zur Person (Subject covariates) immer am Ende
	- 1.Zeile sollte die Variablennamen enthalten

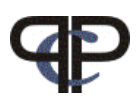

## weitere Aufgaben:

Verwenden Sie die Daten gutschein.csv (von der Kurs-Webpage)

(die es können, beginnen mit 5 und lösen 3 und 4 in R)

- 3 Lesen Sie die Daten in Excel ein.
- 4 Transformieren Sie diese so, dass sie Standardform haben (die gleiche Anordnung und Kodierung wie unter Aufgabe 1).
- 5 Lesen Sie die (transformierten) Daten in R ein.
- 6 Analysieren Sie die Daten
- 7 Fitted das Modell?
- 8 Plotten Sie die Worth-Parameter
- 9 fit a model including the subject covariate SEX
- 10 fit a model including the subject covariate FACH
- 11 Can the two models be compared?